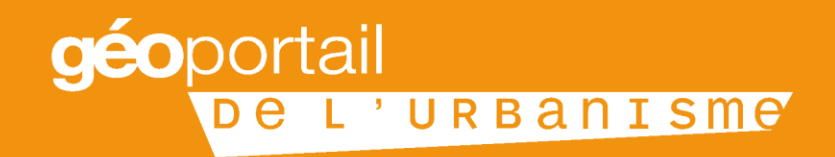

# **GÉOPORTAIL DE L'URBANISME**

16 mai 2017 Groupe de travail Z.A.E.

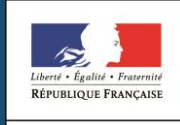

**MINISTÈRE DU LOGEMENT** ET DE L'HABITAT **DURABLE** 

INSTITUT NATIONAL DE L'INFORMATION GÉOGRAPHIQUE ET FORESTIÈRE

### **Sommaire**

- **PARTIE 1 / Qu'est-ce que le Géoportail de l'urbanisme ?**
- **PARTIE 2 / Le GPU en pratique pour les DU**
- PARTIE 3 / Le GPU en pratique pour les SUP

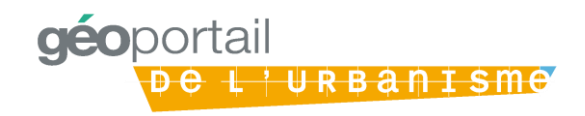

# **Le site internet « GéoPortail de l'Urbanisme » (GPU) doit offrir l'accès aux dispositions d'urbanisme de l'ensemble du territoire français**

**Le Géoportail de l'urbanisme offre un accès centralisé, permanent, rapide et aisé**

#### **Aux dispositions d'urbanisme**

Des documents d'urbanisme : PLU(I), POS, CC, SCoT, et à terme PSMV

Des Servitudes d'Utilité Publique

#### **Sous une forme dématérialisée**

- Standardisée
- Directement exploitable

Zonages géoréférencés et pièces écrites au format pdf

#### **Exhaustive**

 Sur l'ensemble du territoire français

**Aux citoyens, communes, EPCI, professionnels du bâtiment, etc.**

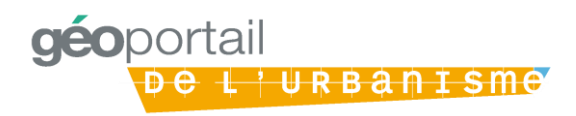

#### **La mise en place du GPU répond à 3 enjeux**

**Contribuer à la démocratisation et à l'égalité des territoires en termes d'accès à l'information**

#### **Transposer la directive européenne INSPIRE**

La directive INSPIRE vise à favoriser la protection de l'environnement

Elle prévoit la mise en place d'une infrastructure européenne de publication et partage de l'information géographique

Le GPU s'appuie sur les standards du CNIG, structure nationale de coordination pour la mise en œuvre des dispositions de la directive INSPIRE

#### **Faciliter l'action des acteurs de l'urbanisme**

- Avec pour effets attendus :
- Une **accélération** des projets de construction
- Une **réduction des coûts** de mise à disposition de l'information urbanistique pour l'Etat et les collectivités territoriales
- Avec pour effets induits pour les SUP :
- Une **clarification** règlementaire / législative
- Une **homogénéisation** des pratiques à travers le territoire

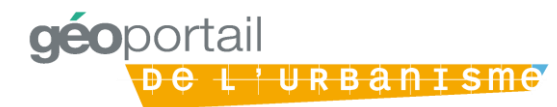

# **Le calendrier fixé dans le code de l'urbanisme prévoit une alimentation progressive du GPU entre 2016 et 2020**

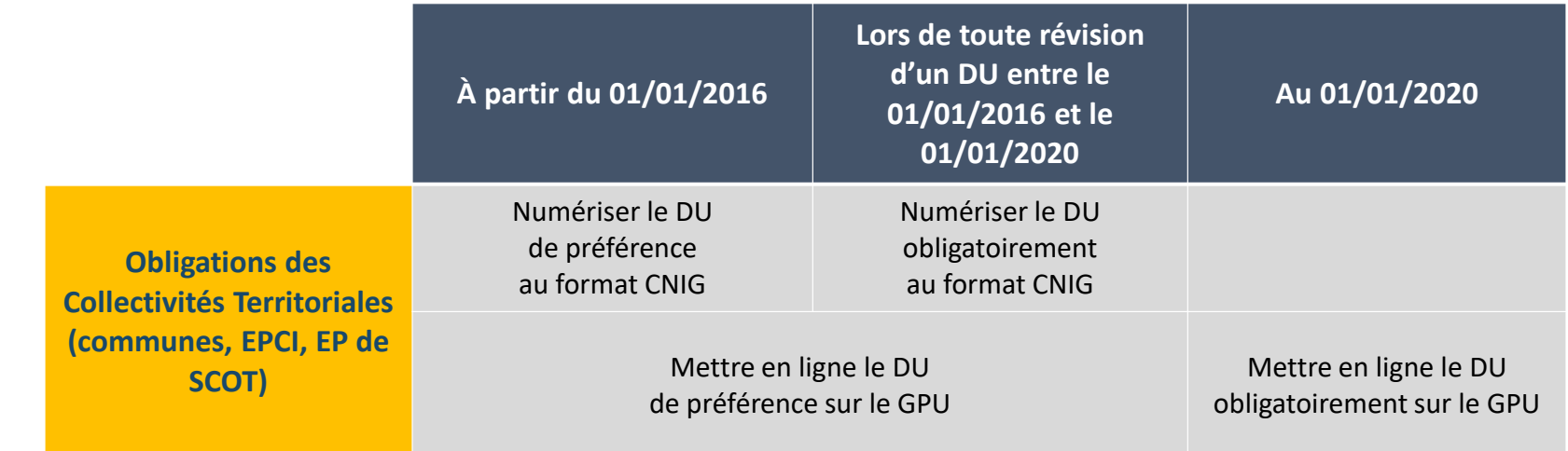

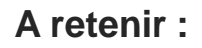

La publication du DU sur le GPU deviendra la condition de son caractère exécutoire

Le document d'urbanisme doit rester consultable (version papier ou numérique) au siège de la collectivité territoriale

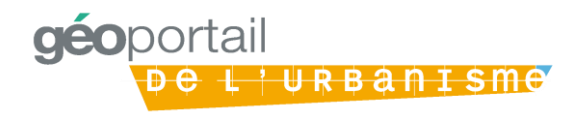

### **Sommaire**

- PARTIE 1 / Qu'est-ce que le Géoportail de l'urbanisme ?
- **PARTIE 2 / Le GPU en pratique pour les DU**
- PARTIE 3 / Le GPU en pratique pour les SUP

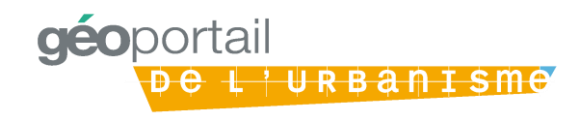

### **Différents acteurs alimentent le GPU**

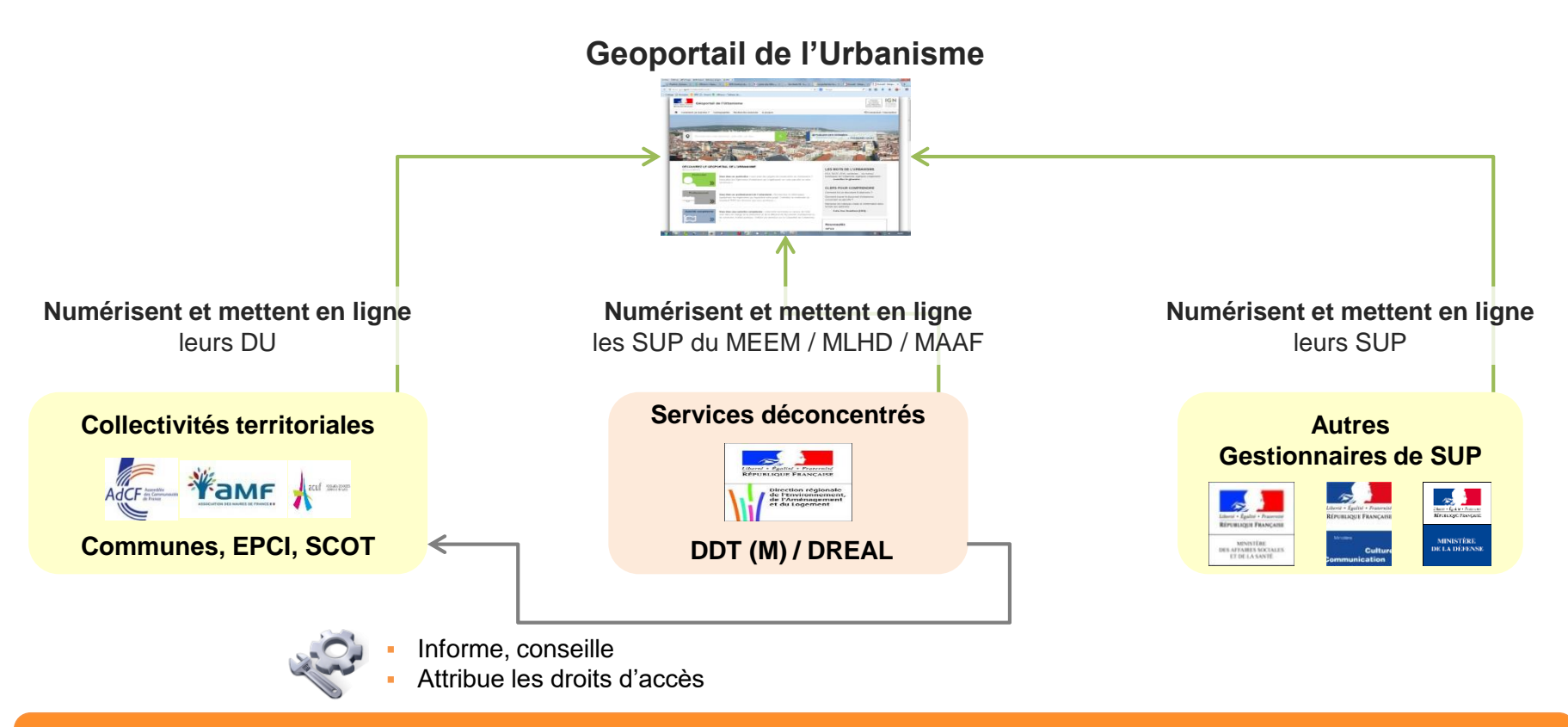

**Les services déconcentrés se recentrent sur 2 missions : charger les SUP MEEM/MLHD/MAAF et accompagner les autorités compétentes en matière de DU**

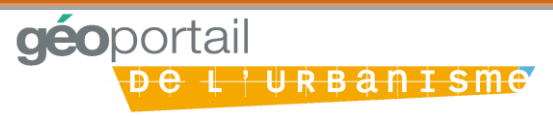

## **Différents profils et fonctionnalités**

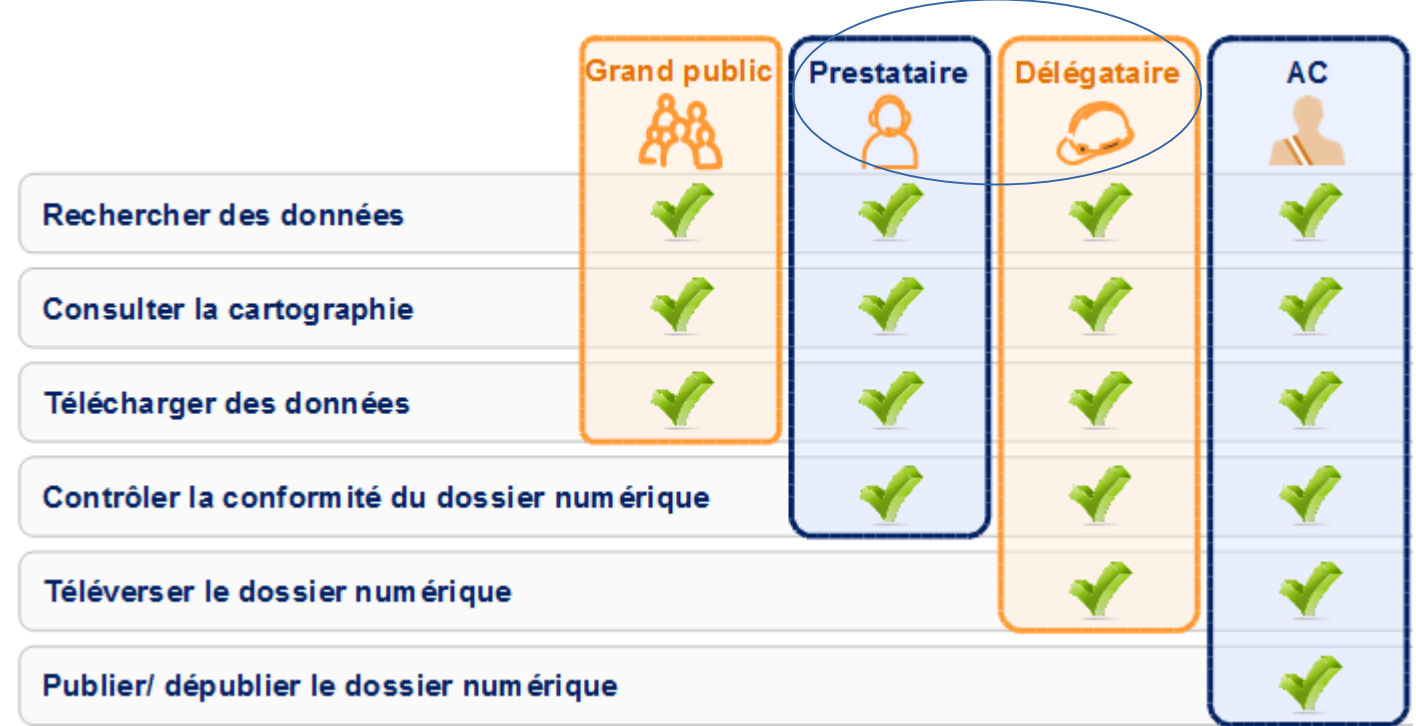

**Les modalités d'alimentation du GPU dépendent du choix de l'autorité compétente d'impliquer ou non un prestataire ou un délégataire**

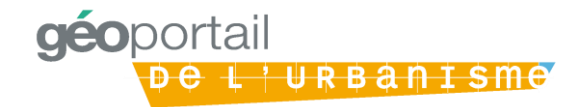

## **Le Géoportail de l'urbanisme :**

#### **<http://www.geoportail-urbanisme.gouv.fr/>**

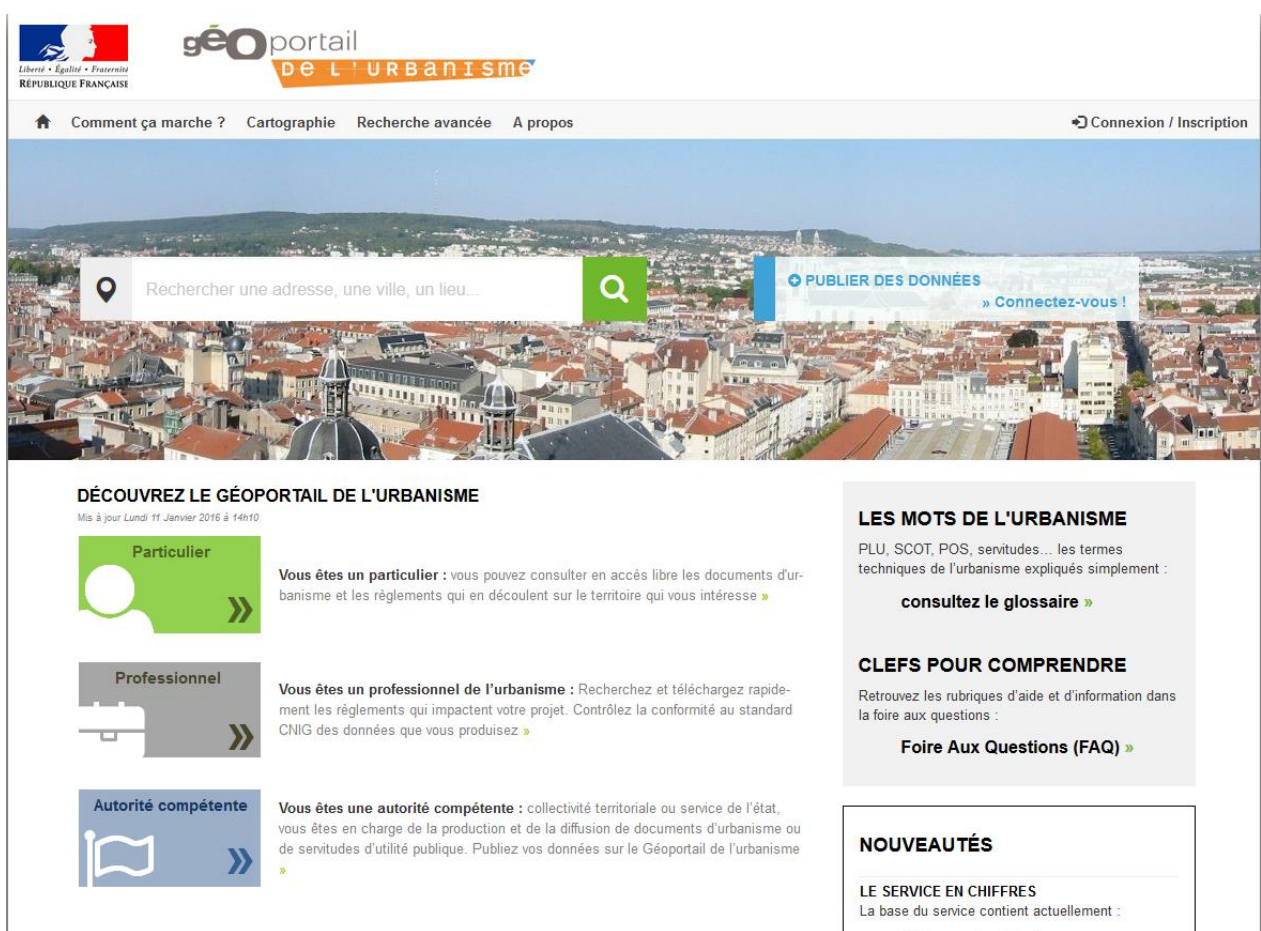

26 documents d'urbanisme. 6 servitudes d'utilité publique

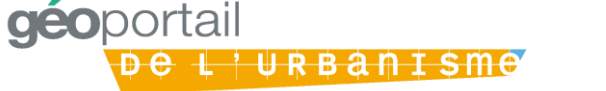

# **Un accès centralisé, immédiat, rapide et aisé aux règles de planification urbaine**

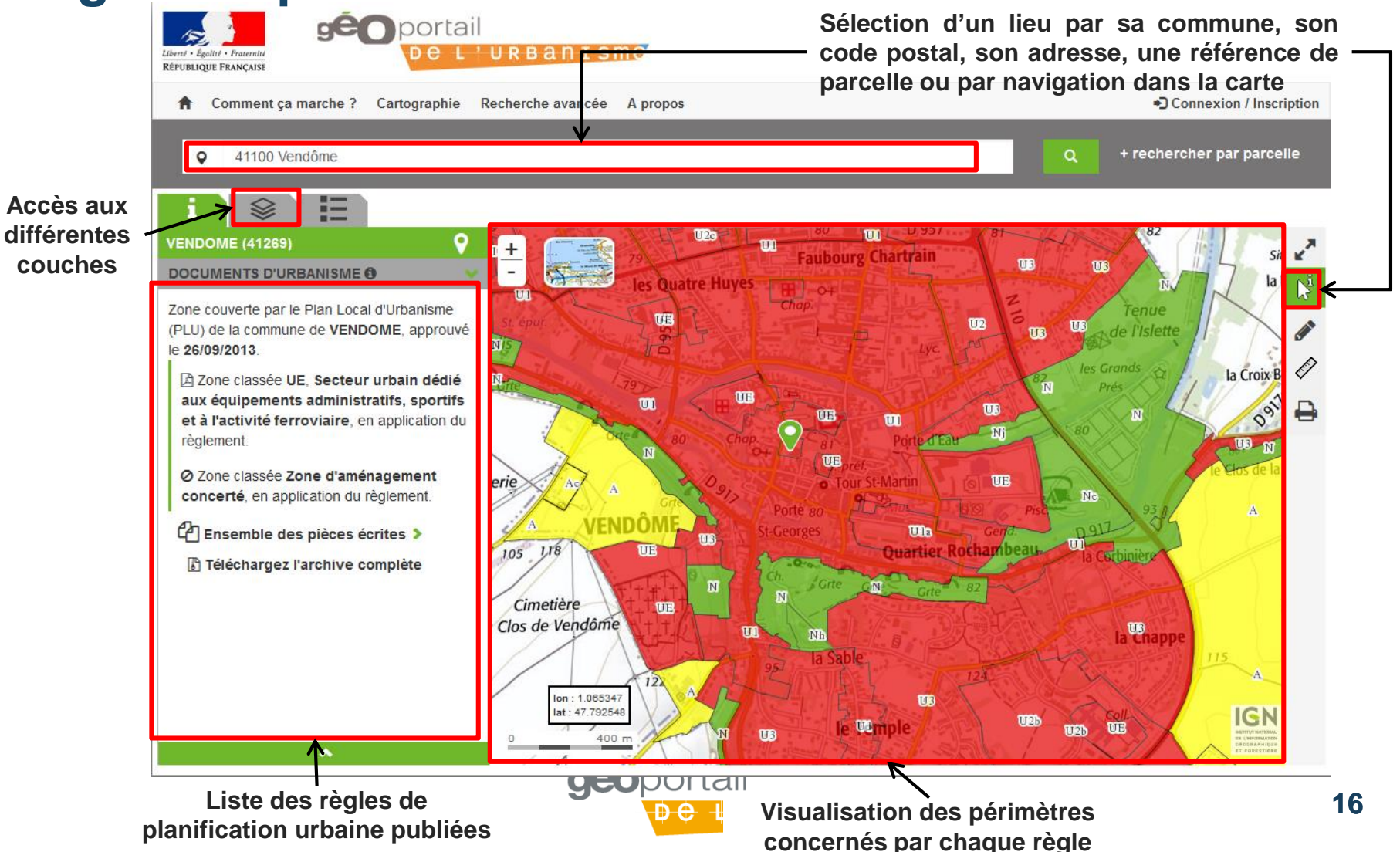

#### **Un accès aux pièces écrites**

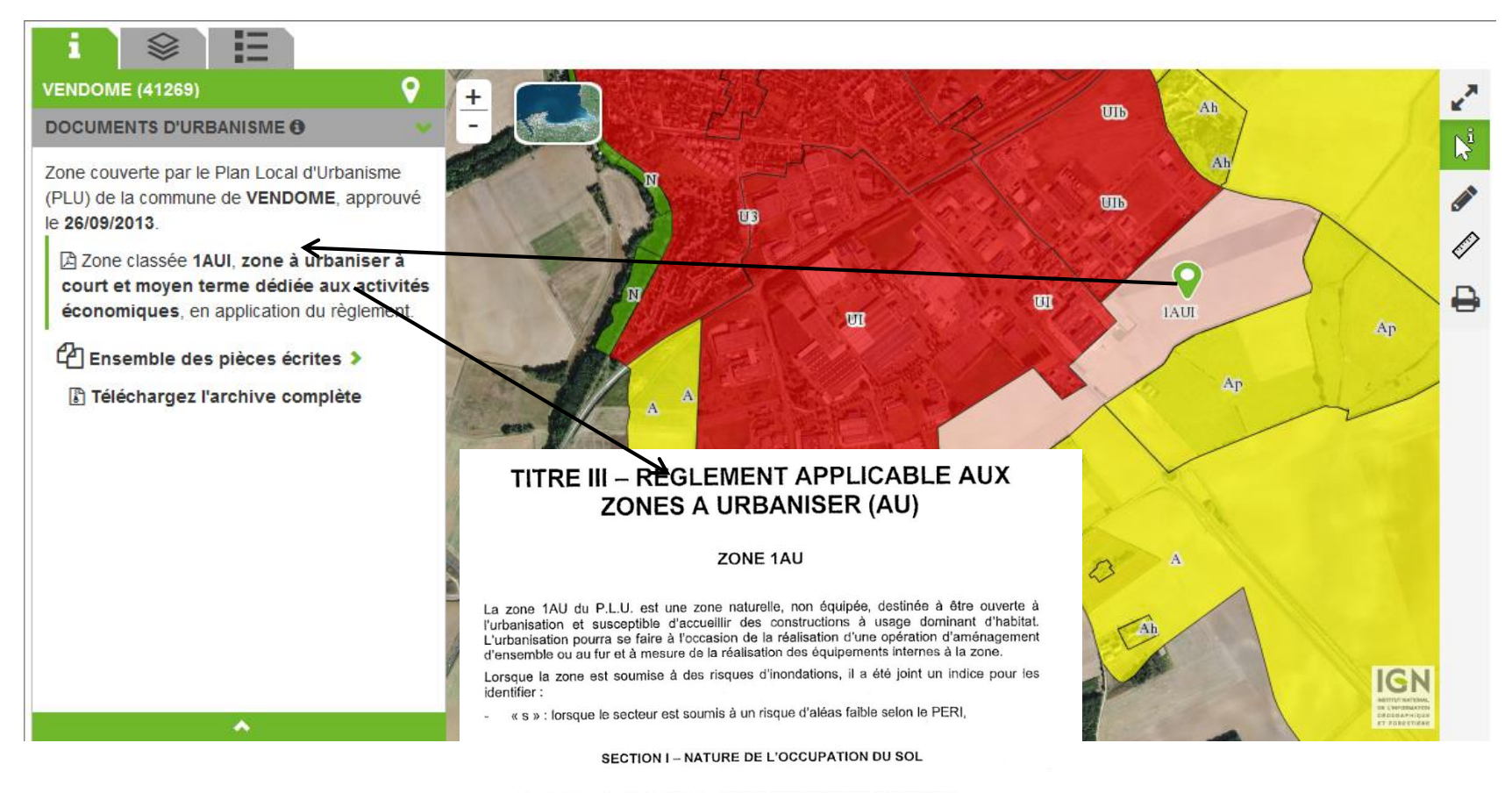

ARTICLE 1AU 1 - OCCUPATIONS ET UTILISATIONS DU SOL INTERDITES

- Les constructions à usage industriel.

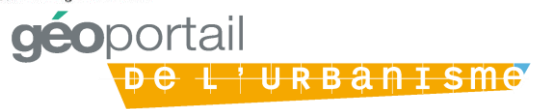

# **Une visualisation personnalisable des règles de planification urbaine sur la parcelle choisie**

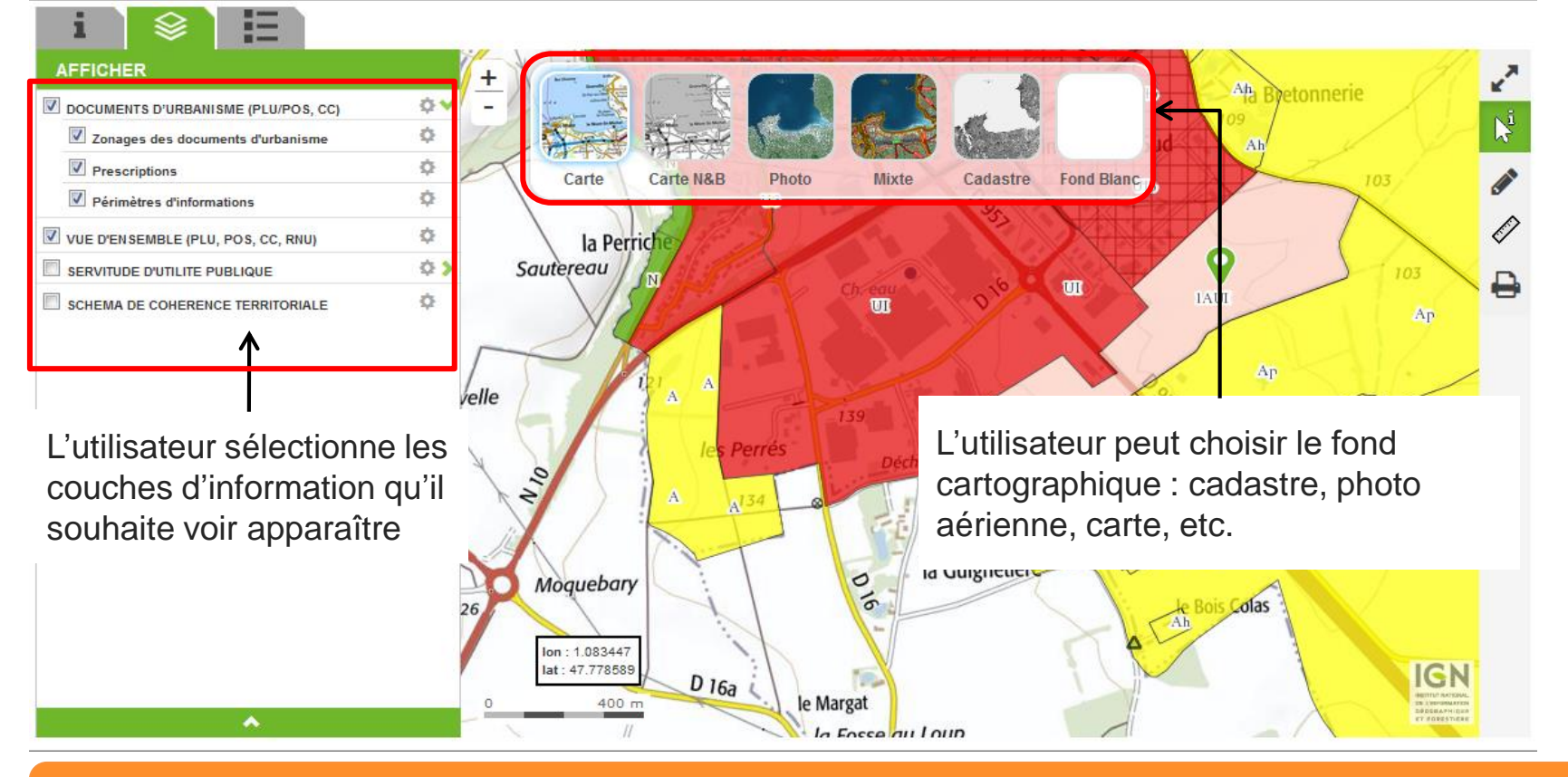

**L'ensemble des fonctionnalités offertes par le GPU est détaillé dans l'Aide en ligne mise à disposition sur le site**

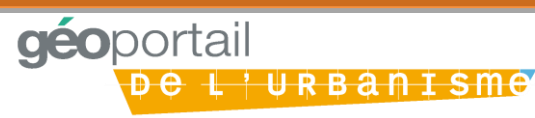

#### **Outils et téléchargement du dossier complet**

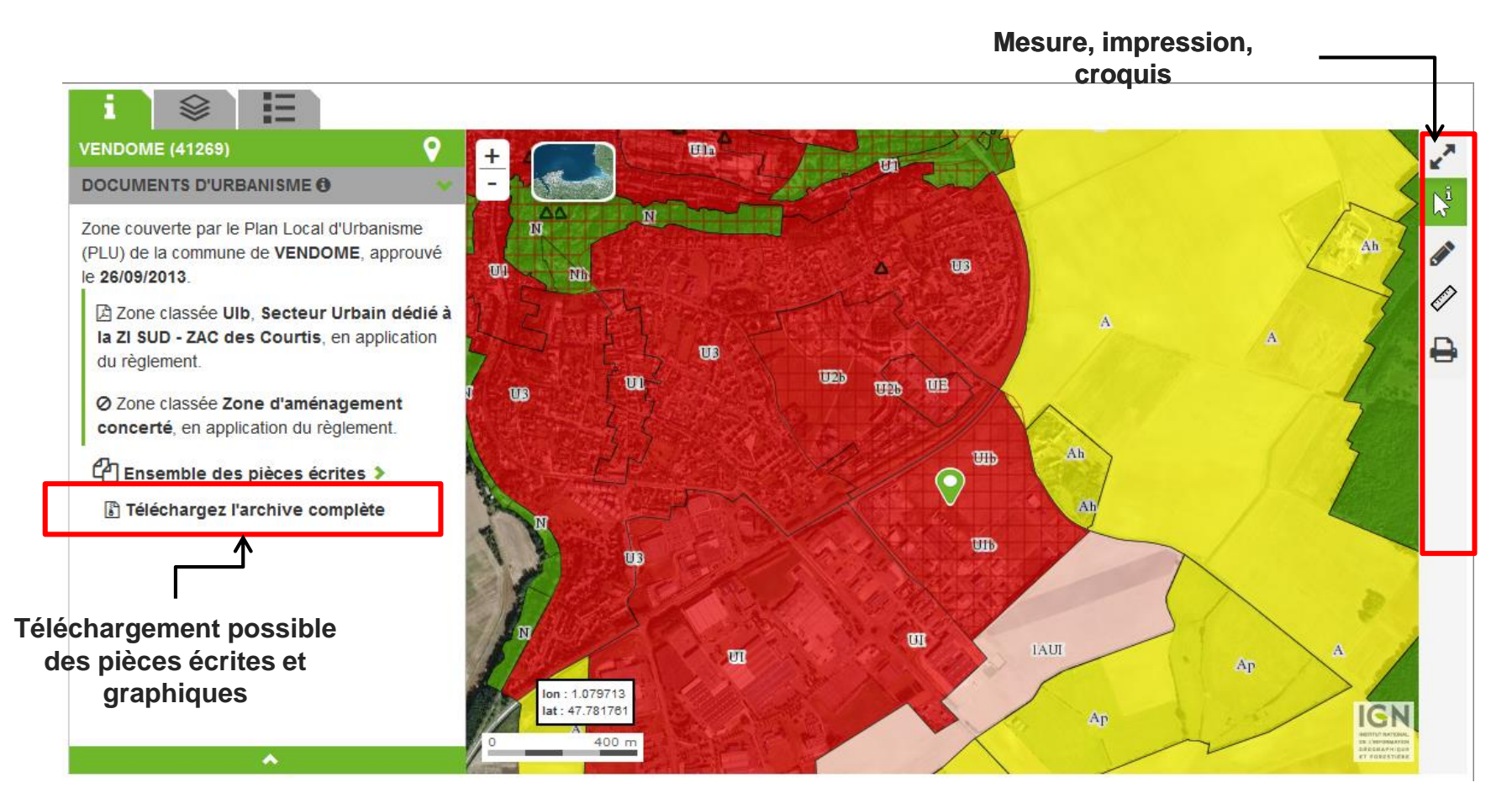

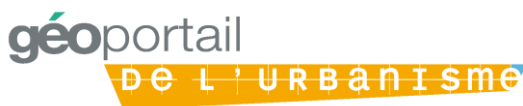

## **Un accès sécurisé pour autorité compétente**

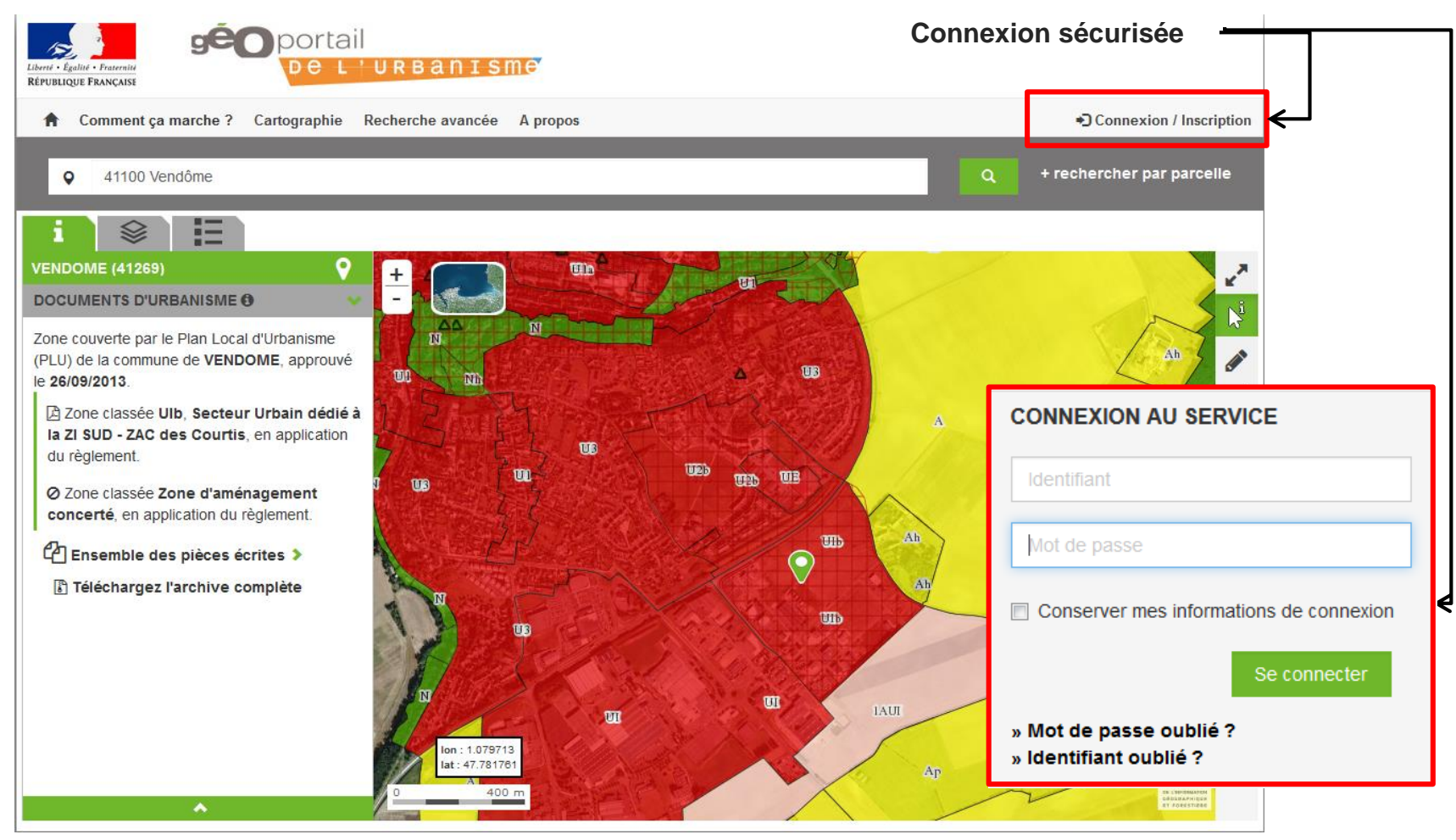

géoportail <del>l'Ur</del>banisme

#### **Sommaire**

- PARTIE 1 / Qu'est-ce que le Géoportail de l'urbanisme ?
- **PARTIE 2 / Le GPU en pratique pour les DU**
- **PARTIE 3 / Le GPU en pratique pour les SUP**

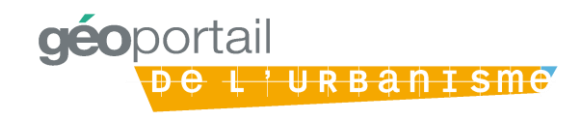

## **Rappel des différents acteurs**

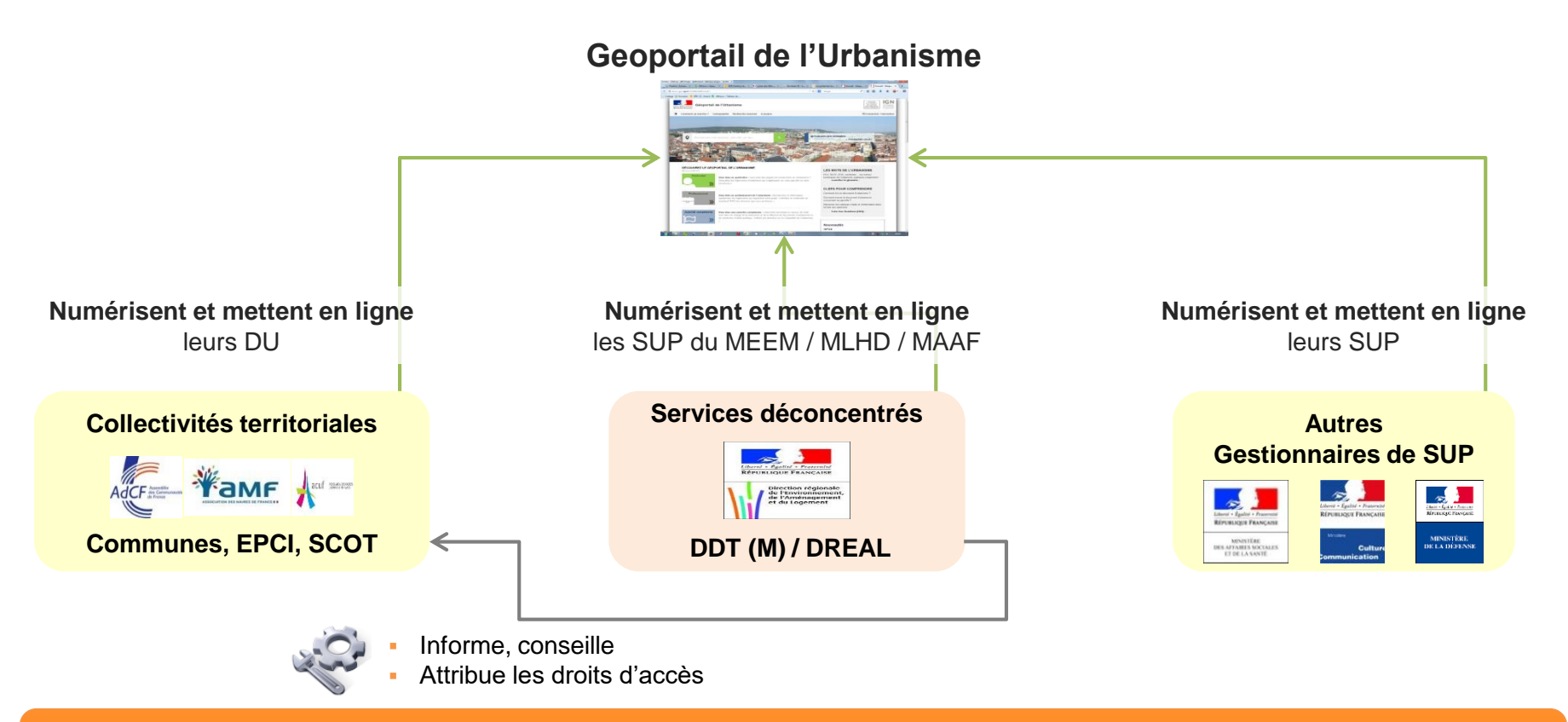

**Les services déconcentrés se recentrent sur 2 missions : charger les SUP MEEM/MLHD/MAAF et accompagner les autorités compétentes en matière de DU**

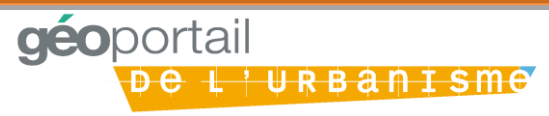

# **Une numérisation progressive au standard CNIG SUP**

- 1<sup>er</sup> lot : les SUP relevant des Ministères de « l'environnement, de l'énergie et de la mer », du « logement et de l'habitat durable » et de « l'agriculture, l'agroalimentaire et de la forêt »
- A3 : Servitude de passage des engins mécaniques d'entretien et de dépôt des produits de curage et faucardement attachées aux canaux d'irrigation et émissaires d'assainissement
- A4 : Servitude de passage dans le lit ou sur les berges de cours d'eau non domaniaux

**aeo**portail

- A7 : Servitude relative aux forêts dites de protection
- A9 : Zones agricoles protégées
- AC2 : Servitude relative aux sites inscrits et classés
- AC3 : Réserve naturelle

# **Une numérisation progressive**

# 1<sup>er</sup> lot (suite) :

- EL 9 : Servitude de passage des piétons sur le littoral
- EL10 : Parcs nationaux
- PM1 : Plans de prévention des risques naturels prévisibles et plans de prévention des risques miniers - documents valant PPRN
- PM2 : Servitude relative aux installations classées pour la protection de l'environnement
- PM3 : Plans de prévention des risques technologiques
- PM4 : Zones de rétention d'eau, zones de mobilité des cours d'eau et zones dites "stratégiques pour la gestion de l'eau"

**La numérisation des SUP est en cours en BFC, aucune SUP publiée sur le GPU à ce jour. En principe, les plans de SUP sont établis en sur la base du cadastre (plans au 1/5000) sauf restrictions Défense**

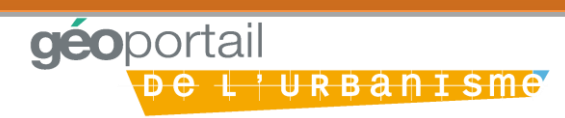

## **Documents et liens utiles**

- Les documents techniques :
	- Le standard de numérisation CNIG et les consignes de saisie des métadonnées : [http://cnig.gouv.fr/?page\\_id=2732](http://cnig.gouv.fr/?page_id=2732)
- Un kit de déploiement accessible via :
	- Le site internet de la DREAL BFC (en cours d'alimentation)
- Une assistance via :
	- [Via le formulaire de contact du GPU](https://www.geoportail-urbanisme.gouv.fr/contact/) : https://www.geoportailurbanisme.gouv.fr/contact/
	- l'adresse du correspondant local :

ddt-geoportail-urbanisme@*département*.gouv.fr

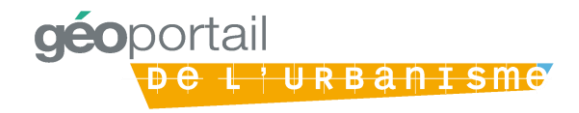

# **Merci de votre attention**

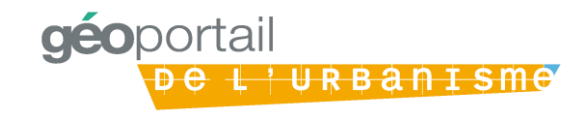